<span id="page-0-0"></span>Bruno Mulller Junior

Departamento de Informática/UFPR

2 de outubro de 2021

Bruno Mulller Junior Departamento de Inform´atica/UFPR

▶ Nos próximos exemplos, indique como escrever a condição do comando while.

Bruno Mulller Junior Departamento de Inform´atica/UFPR

- $\triangleright$  Nos próximos exemplos, indique como escrever a condição do comando while.
	- 1. Escreva um programa que recebe um número como entrada e faz alguma coisa enquanto o número for diferente de zero.

- $\triangleright$  Nos próximos exemplos, indique como escrever a condição do comando while.
	- 1. Escreva um programa que recebe um número como entrada e faz alguma coisa enquanto o número for diferente de zero.
	- 2. Agora, o programa deve parar quando a entrada for zero.

- $\triangleright$  Nos próximos exemplos, indique como escrever a condição do comando while.
	- 1. Escreva um programa que recebe um número como entrada e faz alguma coisa enquanto o número for diferente de zero.
	- 2. Agora, o programa deve parar quando a entrada for zero.
	- 3. Enunciados diferentes, mesmo while.

- $\triangleright$  Nos próximos exemplos, indique como escrever a condição do comando while.
	- 1. Escreva um programa que recebe um número como entrada e faz alguma coisa enquanto o número for diferente de zero.
	- 2. Agora, o programa deve parar quando a entrada for zero.
	- 3. Enunciados diferentes, mesmo while.
	- 4. Deduza o padrão.

Bruno Mulller Junior Departamento de Inform´atica/UFPR

- $\triangleright$  Nos próximos exemplos, indique como escrever a condição do comando while.
	- 1. Escreva um programa que recebe um número como entrada e faz alguma coisa enquanto o número for diferente de zero.
	- 2. Agora, o programa deve parar quando a entrada for zero.
	- 3. Enunciados diferentes, mesmo while.
	- 4. Deduza o padrão.
	- 5. Mesmo while?

```
while (numero <> 0) do    while not(numero = 0) do
...
                            ...
```
Bruno Mulller Junior Departamento de Inform´atica/UFPR

A condição de parada é o inverso da condição de continuação.

Bruno Mulller Junior Departamento de Informática/UFPR

 $\triangleright$  A condição de parada é o inverso da condição de continuação.  $\triangleright$  Ou seja: not(cond.parada) === (cond.continuacao)

Bruno Mulller Junior **Departamento de Informática/UFPR** 

- $\triangleright$  A condição de parada é o inverso da condição de continuação.
- $\triangleright$  Ou seja: not(cond.parada) === (cond.continuacao)
- $\triangleright$  No exemplo, aplicando álgebra booleana, temos:

$$
not(numero = 0) == (numero <> 0)
$$

- $\triangleright$  A condição de parada é o inverso da condição de continuação.
- $\triangleright$  Ou seja: not(cond.parada) === (cond.continuacao)
- $\triangleright$  No exemplo, aplicando álgebra booleana, temos:

$$
not(numero=0) == (numero < 0)
$$

Graficamente:

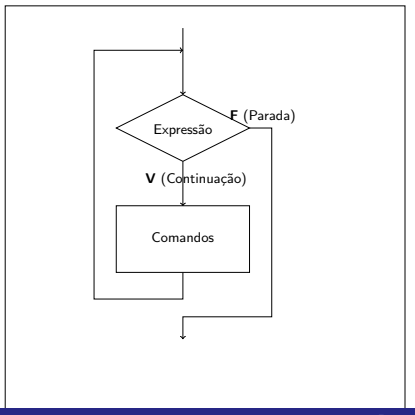

Bruno Mulller Junior Departamento de Inform´atica/UFPR

Bruno Mulller Junior **Departamento de Informática/UFPR** 

 $\blacktriangleright$  continuação: a>0

Bruno Mulller Junior Departamento de Inform´atica/UFPR

- $\blacktriangleright$  continuação: a>0
- $\blacktriangleright$  parada: a $>0$

- $\blacktriangleright$  continuação: a>0
- $\blacktriangleright$  parada: a>0
- $\blacktriangleright$  continuação: a=0 e b=0

Bruno Mulller Junior Departamento de Inform´atica/UFPR

- $\blacktriangleright$  continuação: a>0
- $\blacktriangleright$  parada: a $>0$
- $\blacktriangleright$  continuação: a=0 e b=0
- $\triangleright$  parada: a=0 e b=0 (DeMorgan)

Bruno Mulller Junior Departamento de Inform´atica/UFPR

- $\blacktriangleright$  continuação: a>0
- $\blacktriangleright$  parada: a $>0$
- $\blacktriangleright$  continuação: a=0 e b=0
- **P** parada:  $a=0$  e  $b=0$  (DeMorgan)
- $\triangleright$  continuação: a=0 ou b>0

Bruno Mulller Junior Departamento de Inform´atica/UFPR

- $\blacktriangleright$  continuação: a>0
- $\blacktriangleright$  parada: a $>0$
- $\blacktriangleright$  continuação: a=0 e b=0
- $\triangleright$  parada: a=0 e b=0 (DeMorgan)
- $\triangleright$  continuação: a=0 ou b>0
- parada:  $a=0$  ou  $b>0$

Bruno Mulller Junior Departamento de Inform´atica/UFPR

- <span id="page-18-0"></span> $\blacktriangleright$  continuação: a>0
- $\blacktriangleright$  parada: a $>0$
- $\blacktriangleright$  continuação: a=0 e b=0
- $\triangleright$  parada: a=0 e b=0 (DeMorgan)
- $\triangleright$  continuação: a=0 ou b>0
- parada:  $a=0$  ou  $b>0$
- **EXEMPRE VERIFIQUE SE CONFERE COM O ENUNCIADO!!!!!!!!!!**